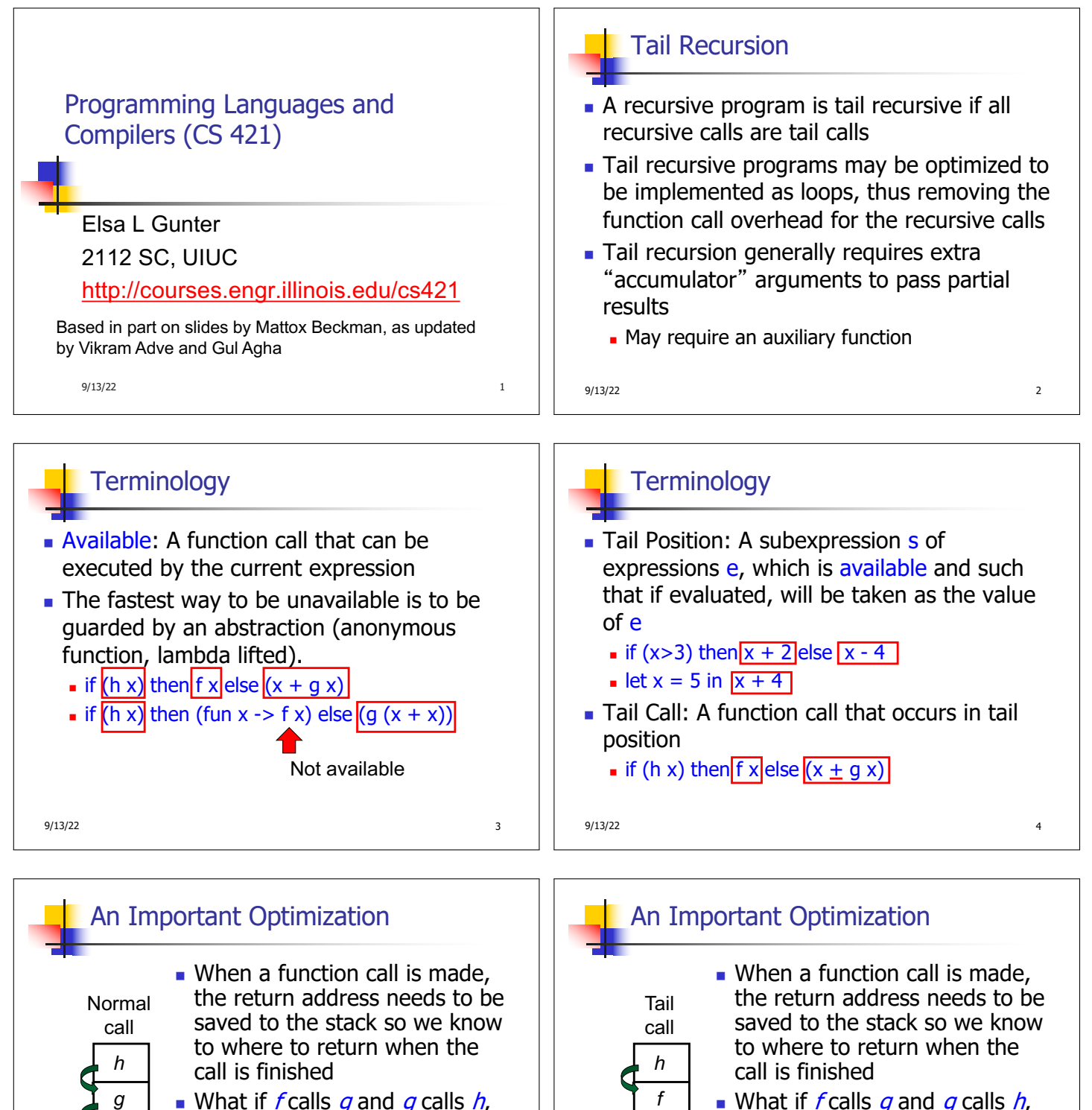

• What if  $f$  calls  $q$  and  $q$  calls  $h$ , but calling  $h$  is the last thing  $q$ does (a tail call)?

9/13/22 5

*f* …

9/13/22 6

…

but calling  $h$  is the last thing  $q$ 

**n** Then h can return directly to  $f$ 

does (a tail call)?

instead of  $q$ 

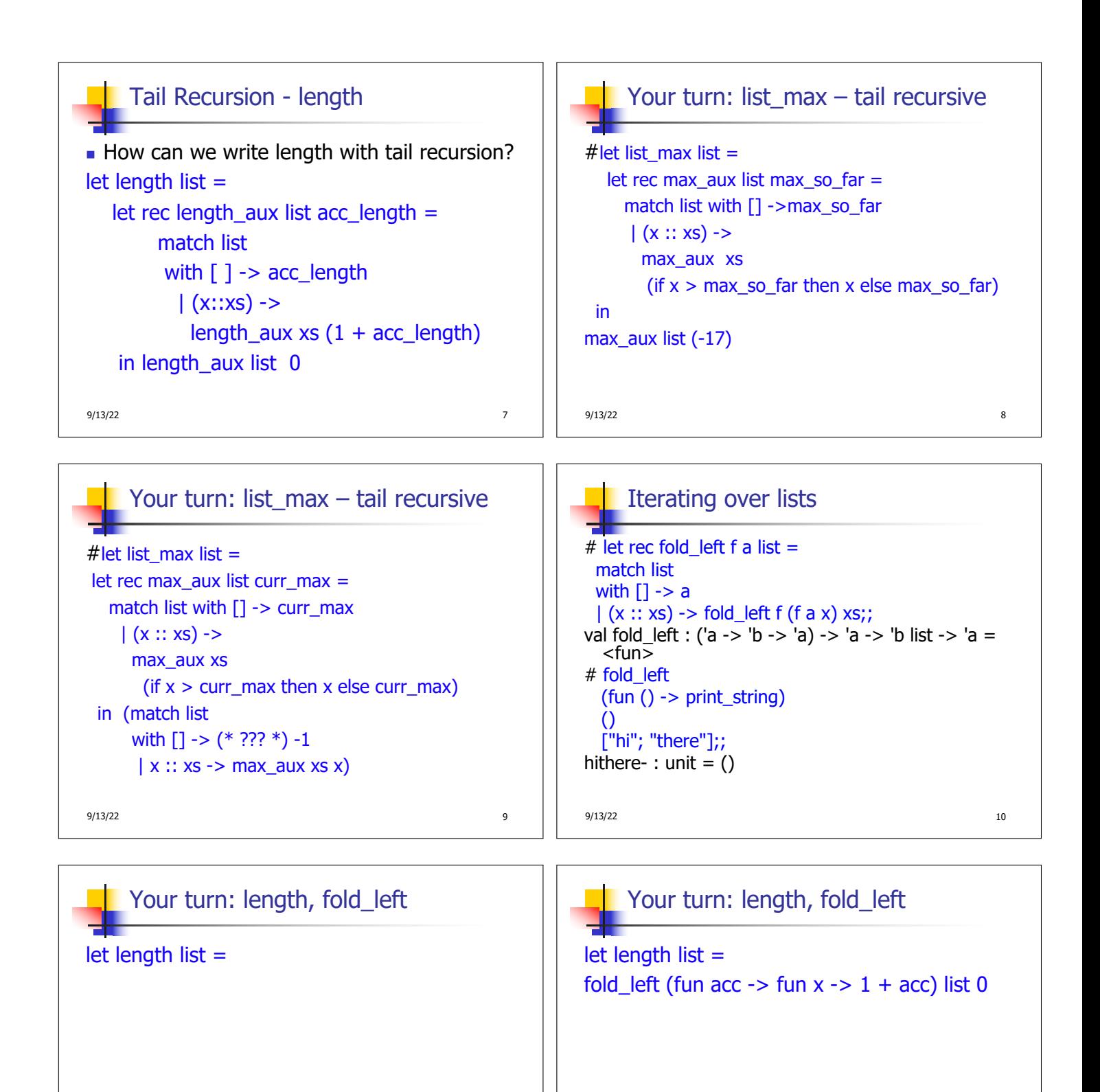

9/13/22 12

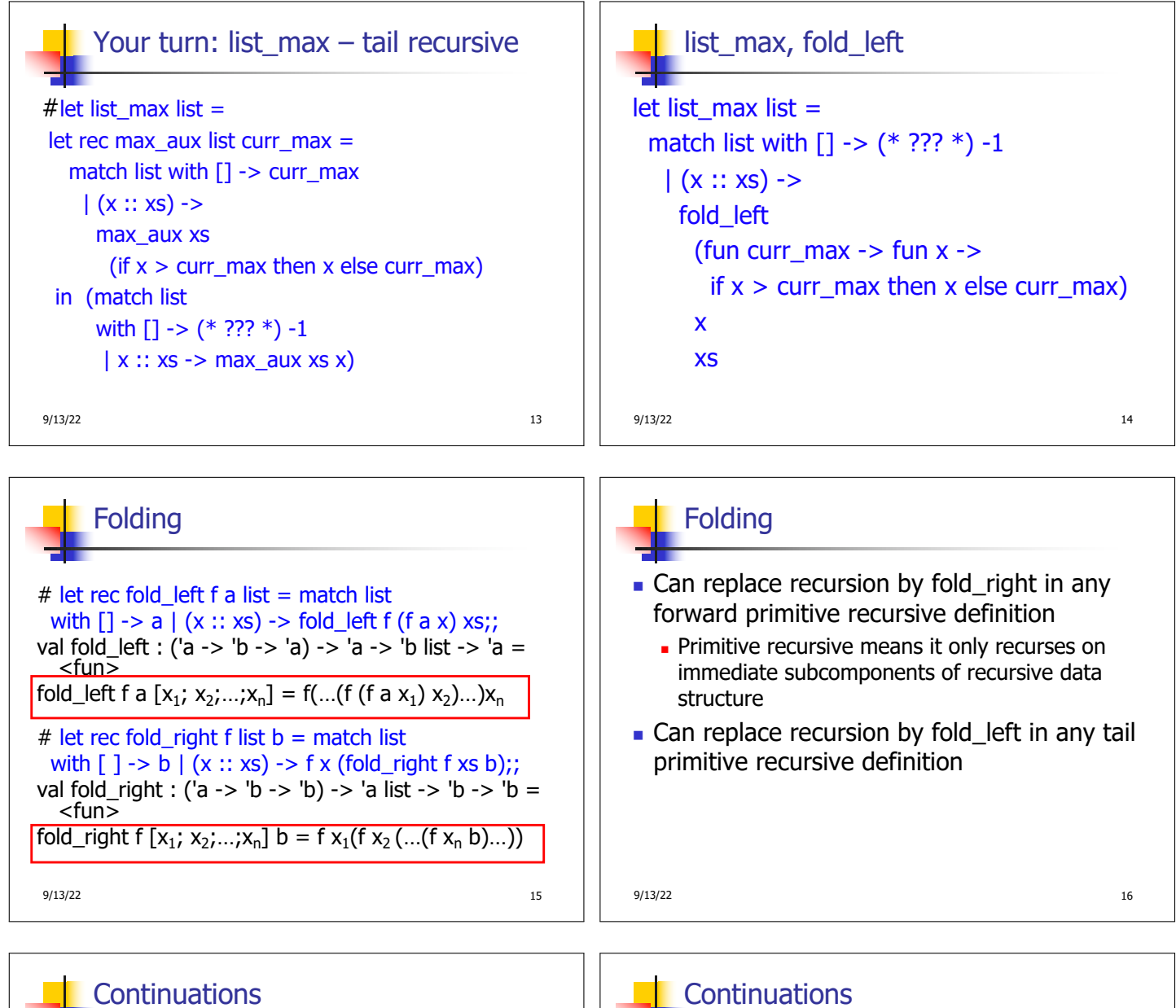

- **A** programming technique for all forms of "non-local" control flow:
	- $\blacksquare$  non-local jumps
	- $e$  exceptions
	- <sup>n</sup> general conversion of non-tail calls to tail calls
- **Essentially it's a higher-order function** version of GOTO

9/13/22 2012 17:30 17:30 17:30 17:30 17:30 17:30 17:30 17:30 17:30 17:30 17:30 17:30 17:30 17:30 17:30 17:30 1

- Idea: Use functions to represent the control flow of a program
- Method: Each procedure takes a function as an extra argument to which to pass its result; outer procedure "returns" no result
- $\blacksquare$  Function receiving the result called a continuation
- **Continuation acts as "accumulator" for work** still to be done

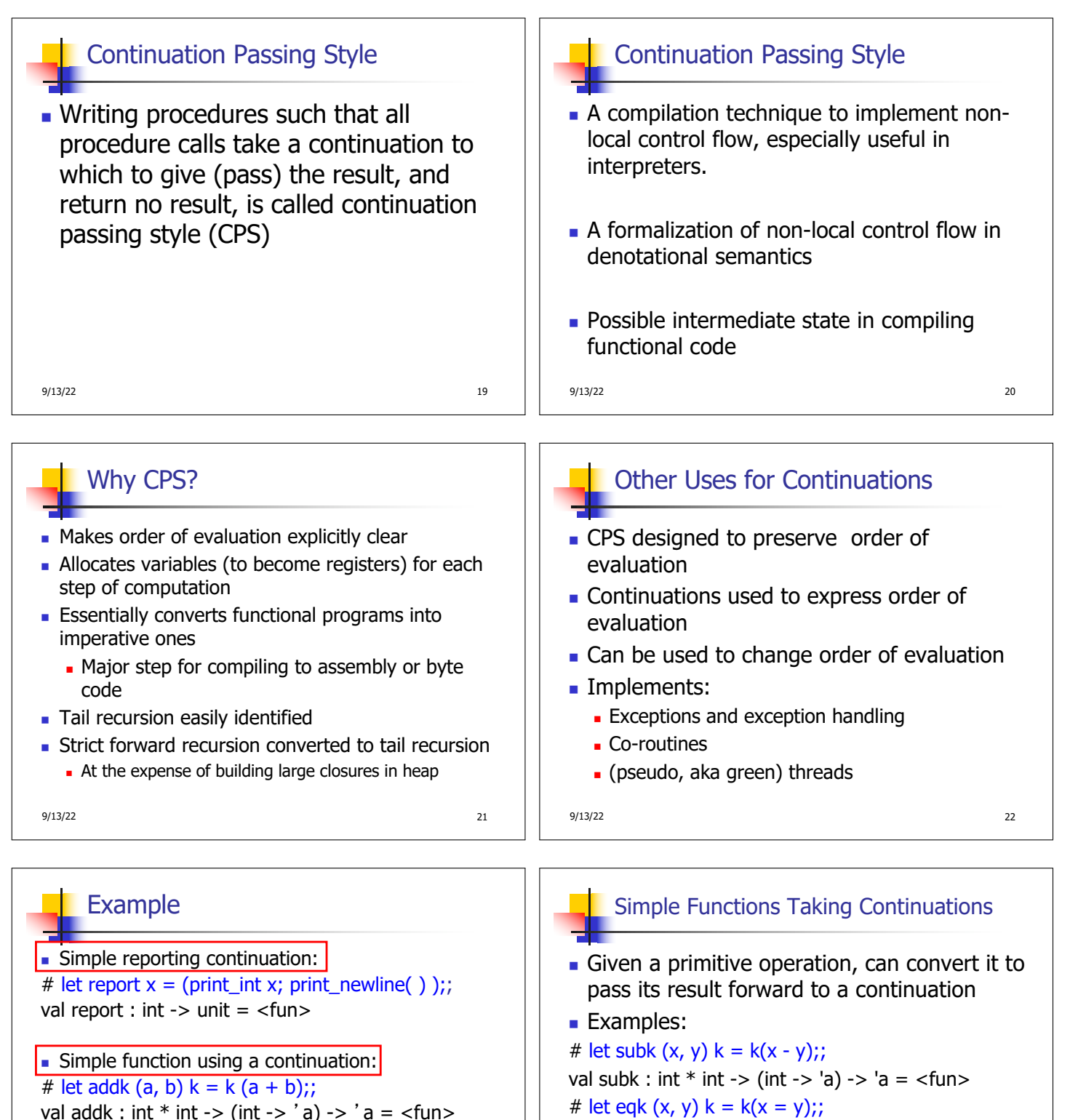

2  $-$  : unit =  $()$ 

# addk (22, 20) report;;

val addk : int  $*$  int  $\rightarrow$  (int  $\rightarrow$  'a)  $\rightarrow$  'a =  $\lt$  fun $>$ 

9/13/22 23

9/13/22 24

val eqk : 'a \* 'a -> (bool -> 'b) -> 'b = <fun>

val timesk : int  $*$  int  $\rightarrow$  (int  $\rightarrow$  'a)  $\rightarrow$  'a =  $\lt$  fun $>$ 

# let timesk  $(x, y)$  k = k $(x * y)$ ;;

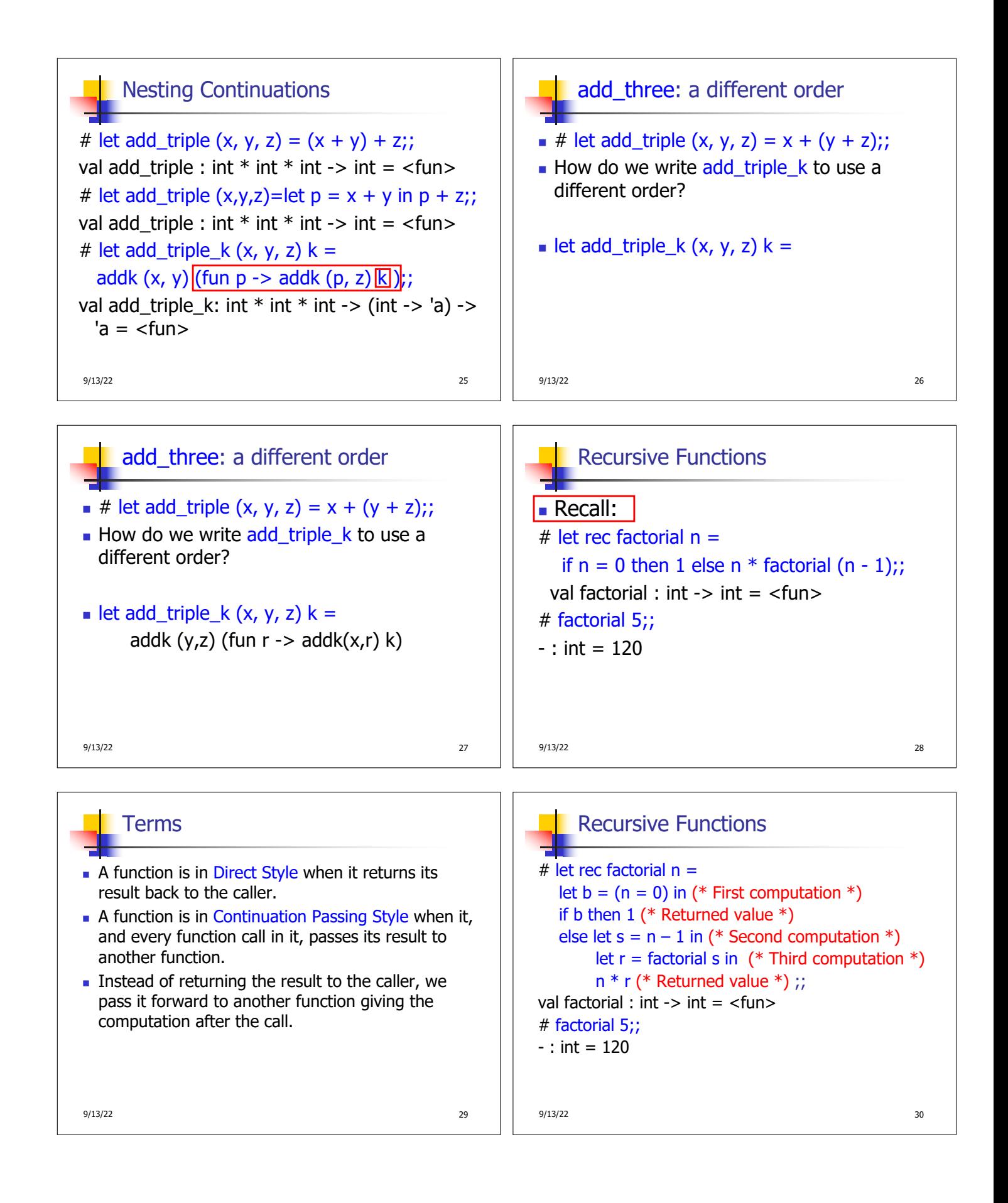

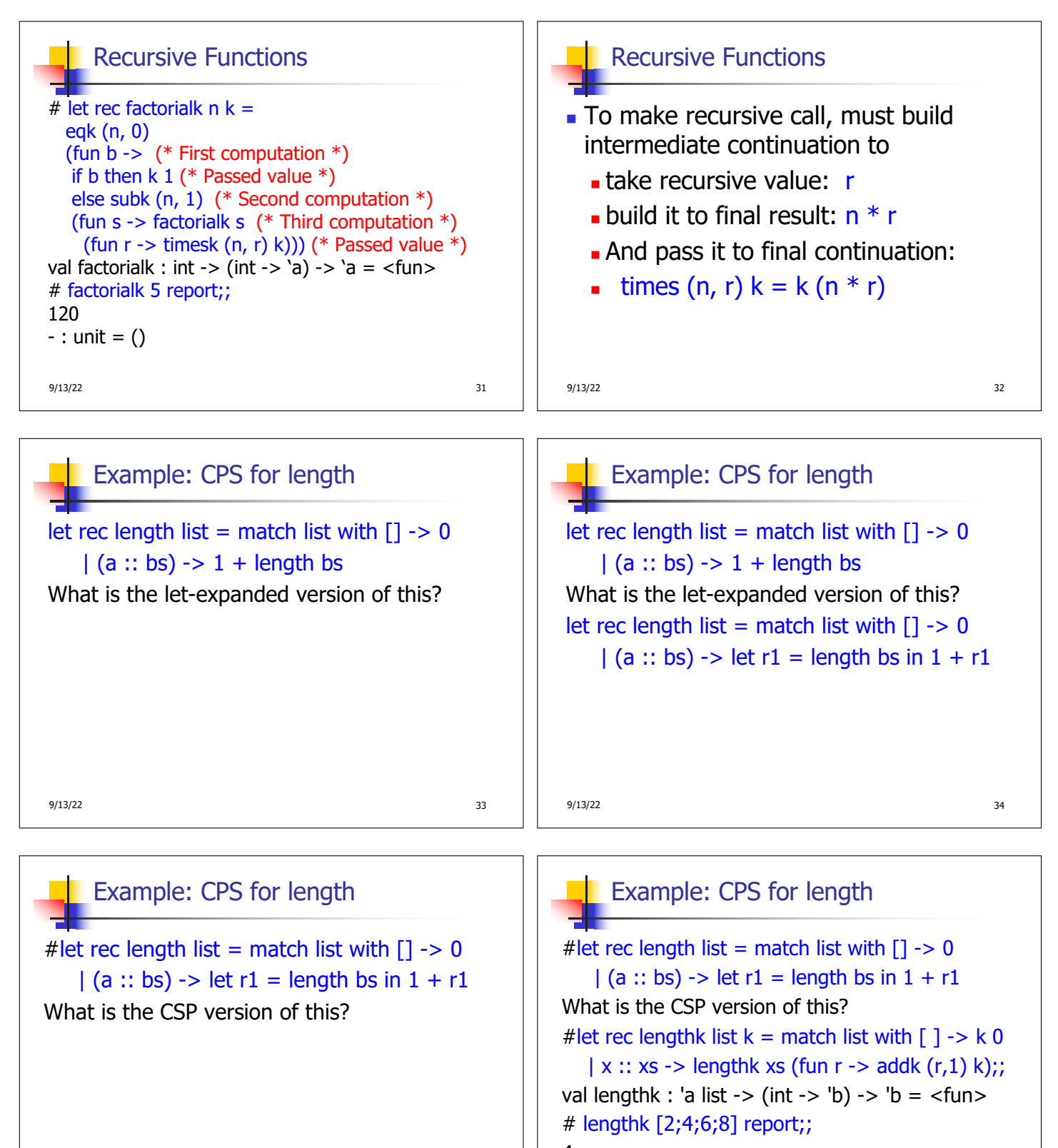

# 4

9/13/22 35

 $-$  : unit = ()

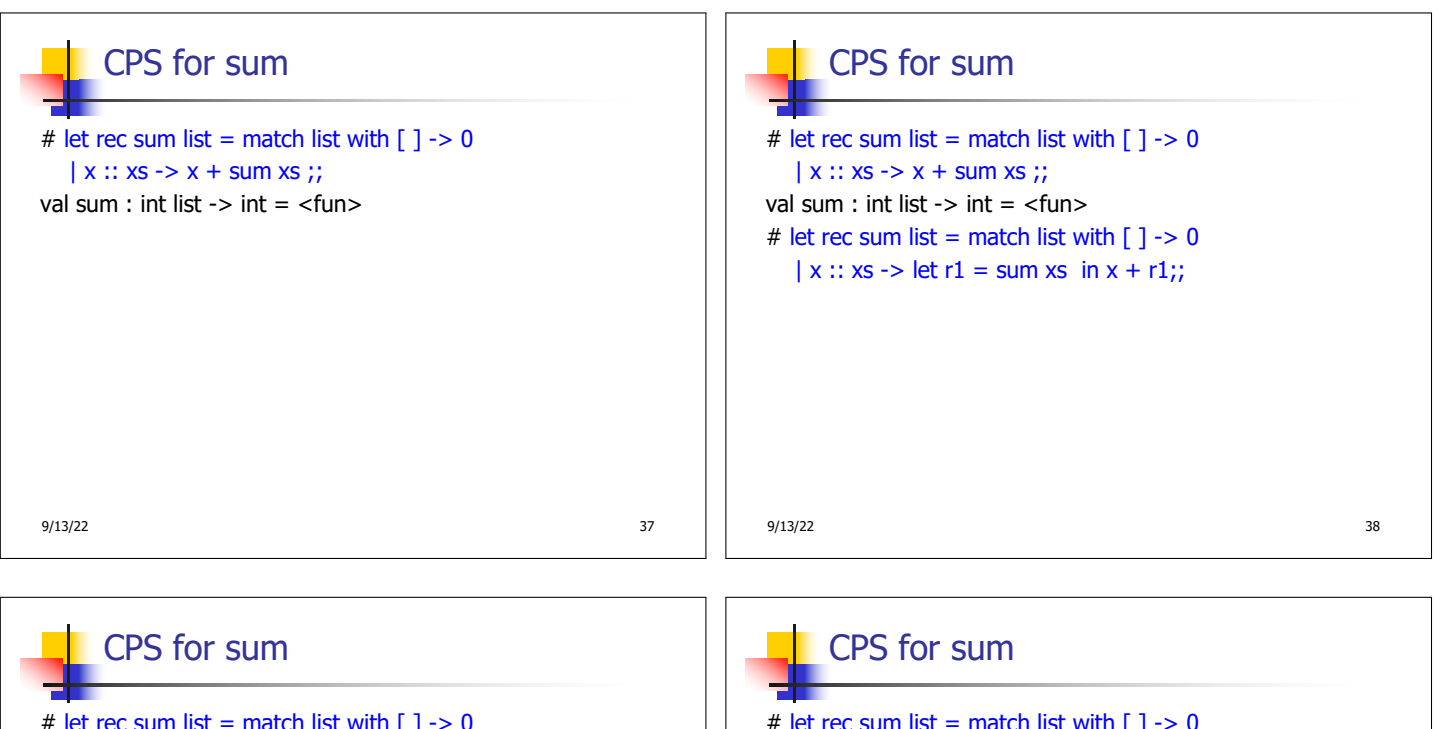

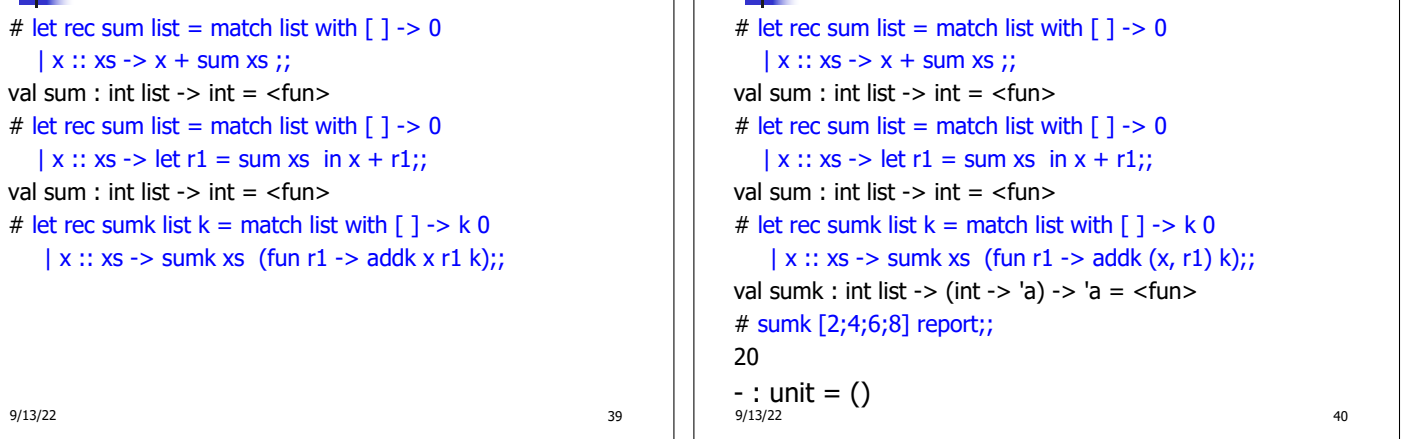

## CPS for Higher Order Functions

- In CPS, every procedure / function takes a continuation to receive its result
- **Procedures passed as arguments take** continuations
- **Procedures returned as results take** continuations
- **n** CPS version of higher-order functions must expect input procedures to take continuations

 $9/13/22$   $41$ 

#### Example: all

# let rec all  $(p, l)$  = match I with  $[]$  -> true  $(x :: xs)$  -> let b = p x in if b then all (p, xs) else false val all : ('a -> bool) -> 'a list -> bool =  $\langle$ fun> • What is the CPS version of this?

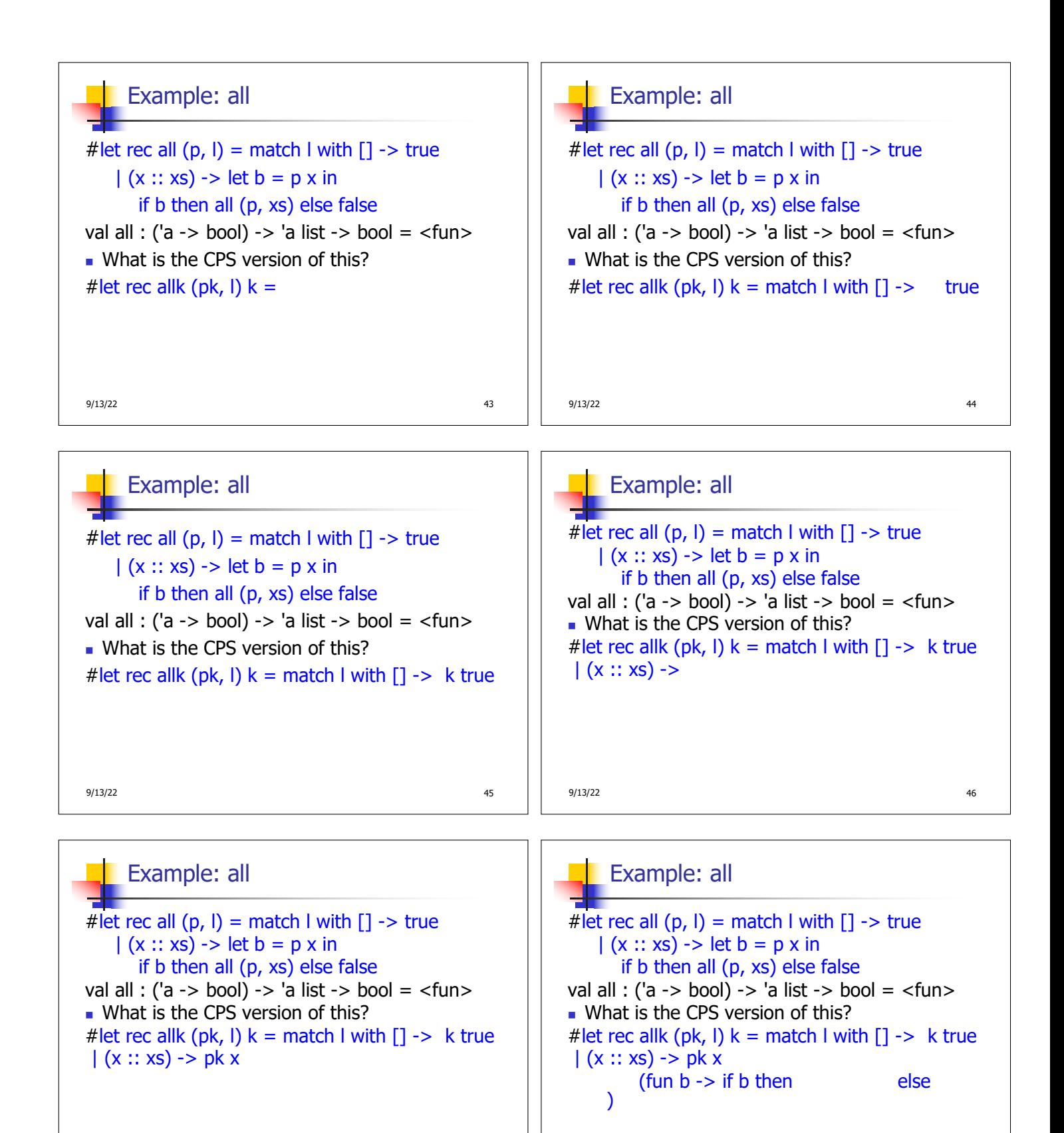

9/13/22 **47** 

#### Example: all

# let rec all  $(p, l)$  = match I with  $l > t$ rue  $(x :: xs)$  -> let b = p x in if b then all (p, xs) else false val all : ('a  $\rightarrow$  bool)  $\rightarrow$  'a list  $\rightarrow$  bool =  $\le$  fun $>$ • What is the CPS version of this? # let rec allk (pk, l)  $k =$  match I with  $[$ ] -> k true  $(x :: xs)$  -> pk x (fun  $b \rightarrow$  if b then allk (pk, xs) k else k false) val allk : ('a -> (bool -> 'b) -> 'b) \* 'a list -> (bool -> 'b) -> 'b = <fun>

#### Terminology: Review

- A function is in Direct Style when it returns its result back to the caller.
- A function is in Continuation Passing Style when it, and every function call in it, passes its result to another function.
- $\blacksquare$  A Tail Call occurs when a function returns the result of another function call without any more computations (eg tail recursion)
- Instead of returning the result to the caller, we pass it forward to another function giving the computation after the call.

9/13/22 49 9/13/22 50

#### $9/13/22$  51 CPS Transformation  $\blacksquare$  Step 1: Add continuation argument to any function definition: let f arg =  $e \Rightarrow$  let f arg k = e **Idea: Every function takes an extra parameter** saying where the result goes ■ Step 2: A simple expression in tail position should be passed to a continuation instead of returned: **n** return a  $\Rightarrow$  k a **Assuming a is a constant or variable.**  $\blacksquare$  "Simple" = "No available function calls." 9/13/22 52 CPS Transformation  $\blacksquare$  Step 3: Pass the current continuation to every function call in tail position **n** return f arg  $\Rightarrow$  f arg k The function "isn't going to return," so we need to tell it where to put the result.

## CPS Transformation

- **Step 4: Each function call not in tail position needs** to be converted to take a new continuation (containing the old continuation as appropriate)
	- **n** return op (f arg)  $\Rightarrow$  f arg (fun r -> k(op r))
	- op represents a primitive operation

```
n return g(f arg) \Rightarrow f arg (fun r-> g r k)
```
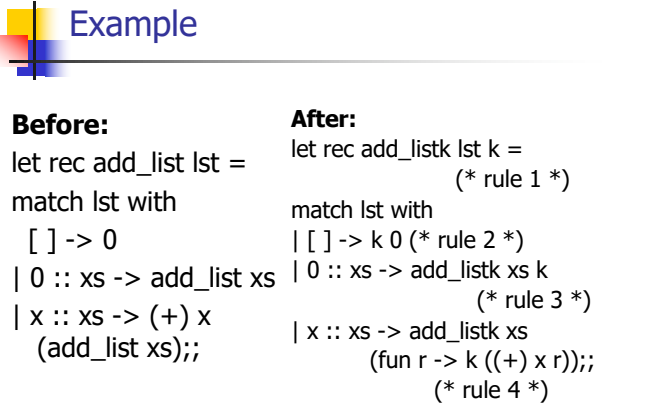

9/13/22 53 9/13/22 54

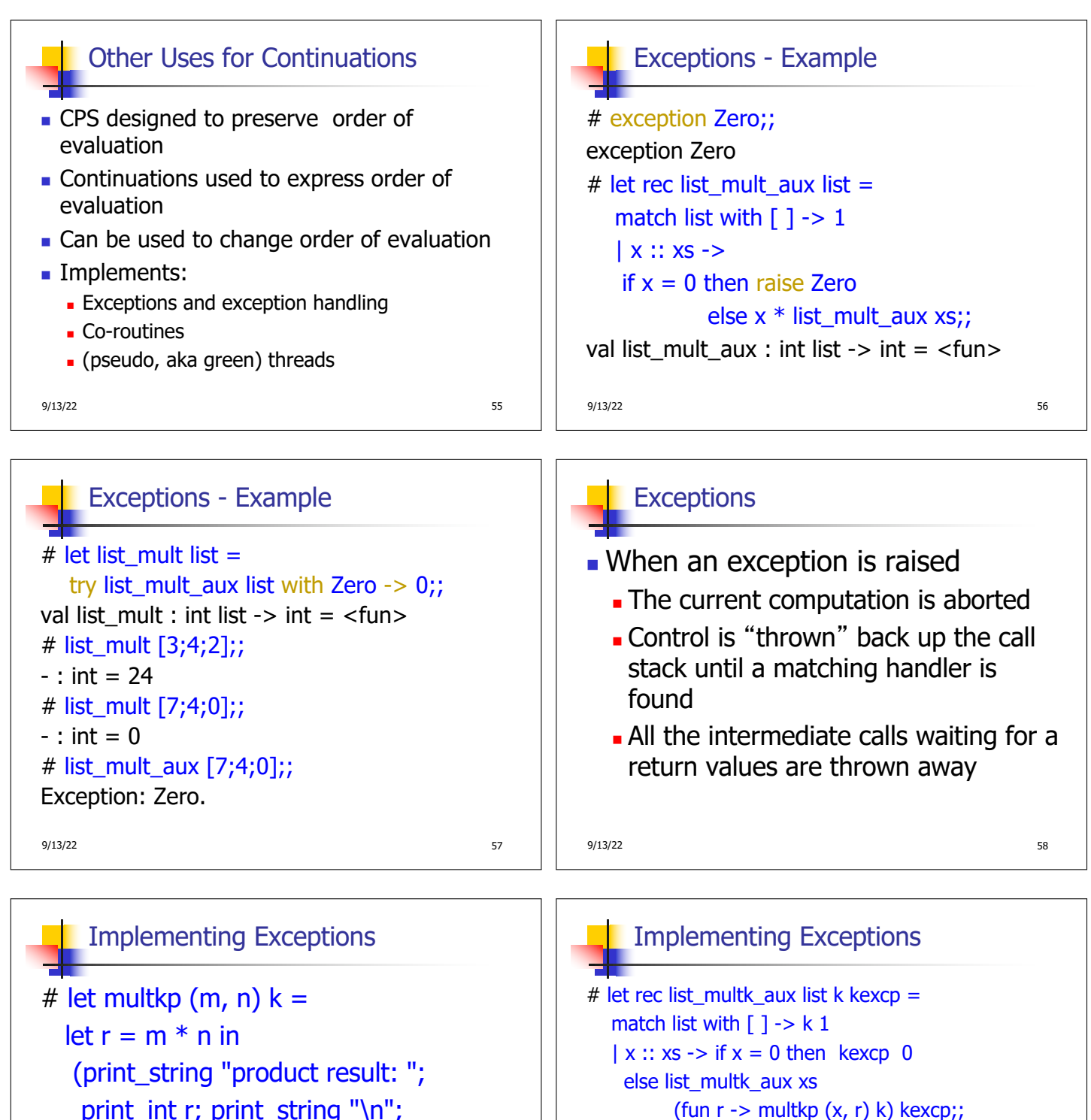

print\_int r; print\_string "\n";

 $k r$ ;; val multkp : int ( int  $\rightarrow$  (int  $\rightarrow$  'a)  $\rightarrow$  'a = <fun>

9/13/22 59

 $9/13/22$  60

val list\_multk\_aux : int list -> (int -> 'a) -> (int -> 'a)

# let rec list\_multk list k = list\_multk\_aux list k k;; val list\_multk : int list -> (int -> 'a) -> 'a = <fun>

 $\rightarrow$  'a =  $\le$ fun>

```
Implementing Exceptions
ᆊ
# list_multk [3;4;2] report;;
product result: 2
product result: 8
product result: 24
24
- : unit = ()# list_multk [7;4;0] report;;
0
- : unit = ()9/13/22 61
```